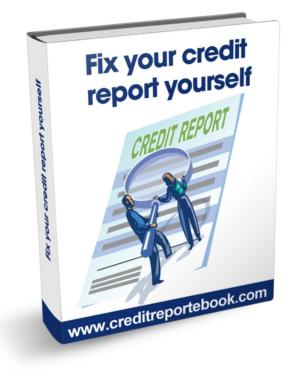

## A Step-by-step on how to fix your credit your self

Copyright by <u>CreditReporteBook</u>- All Rights Reserved - Get your <u>Credit</u> <u>Score</u>

# Meet the author

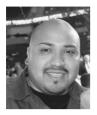

Welcome and thank you for purchasing my ebook.

My name is Edgar Gonzalez, founder & publisher of CreditReporteBook.com

It wasn't long ago when I decided to buy a new car and like many of you, I turned to a friend who worked at a car dealer thinking he will help me regardless of my credit. It turns out, its not his call to lend you the money, it's the banks who make that decision so of course I was denied and at that point I realized the importance of having good credit.

I began my quest to search on how I could fix my credit report and it seems like everywhere I looked there where credit repair agencies and credit repair services but one thing they all had in common was they all charged an arm and a leg. I needed a new car and I wasn't going to pay a fortune to fix my credit to get it.

After days of searching and calling everywhere I found several books which explained how to dispute your credit but it required me to mail out letters and spend money on mailing fees and not to mention the time and effort. I had a large number of unpaid medical bills and several late payments and it can take up to 4 months to remove any negative listings. I know you're probably thinking I am lazy and what not, but I was determined to find the easiest and cheapest but more importantly the fastest way possible. So after months of searching, guess what? I found a way to repair my credit with little or no cost and I did it all by myself in less than 30 days. Many of our readers and even yours truly have cleared up a few blemishes on their reports.

The information provided in this ebook does help you fix ER-RORS on your credit report and clean up those "questionable" items. While no one can legally remove accurate negative information from a credit report, the law does allow you to request a reinvestigation of information in your file that you dispute as inaccurate or incomplete. On the other hand, \*nudge\* \*nudge\*, \*wink\* \*wink\*, it is perfectly legal to challenge ANYTHING on your credit report.

There is no charge for requesting an investigation. The whole key to the credit repair procedure is that if the credit bureaus cannot verify information on your credit report they must remove it. For instance, if a credit bureau cannot contact a collection agency which is reporting a collection on your report, they cannot verify the information, and the credit bureau must delete the entry.

#### Are you with me so far? Good!

Before I start showing you how I did it, I want you to understand what is involved and what to expect on your credit report.

## **Table of contents**

| 1. | Introduction           |     |
|----|------------------------|-----|
| 2. | 3 Credit Bureau        | 4   |
| 3. | Let's get started      | 6   |
| 4. | Disputing TransUnion   | 9   |
| 5. | Disputing Experian     | 26  |
| 6. | Disputing Equifax      |     |
| 7. | Waiting game           | 40  |
| 8. | My Credit Score        | 42  |
| 9. | Specialized techniques | 40  |
|    | Your Dor               | ne! |

## TransUnion, Equifax and Experian

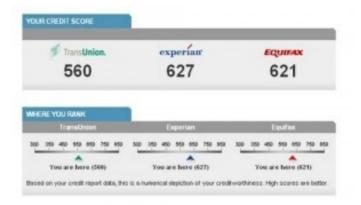

**Did you know** that you have three credit reports and these credit reports are not necessarily the same? Your credit reports can contain different information because lenders and creditors may report your accounts to one or two of the three national credit bureaus who report data independently. By checking all three of your credit reports, you can make sure you are maintaining a healthy credit profile. A healthy, active credit profile can be the key to obtaining low loan rates. This is because lenders use credit reports to see how consumers have utilized their credit in the past.

If you have been responsible with your accounts and have been able to pay your debts on time, then chances are you are doing well with your credit.

However, sometimes credit reports contain inaccurate data that can hurt your credit score. Also, checking your credit report can key you in to potential instances of fraud and identity theft.

Here are the various parts of your credit report, and what you will find in each section:

1. **Consumer information**: This section of your credit report includes your name, birth date, address and employer.

2. **Consumer statement**: This is a short message you have asked to be placed on your credit report; this could be a fraud alert or an explanation for a late payments that occurred during a period of time.

3. Accounts histories: Detailed information about real estate, installment, revolving credit or collection accounts; each record included the date the account was opened, high balance, terms and your 7-year payment history. This is a very important section of your credit report.

4. **Public records**: This section of your credit report may include records of bankruptcy, tax liens or judgment filings.

5. **Inquiries**: Each credit report contains a list of companies who have accessed your credit history for the purpose of an application in the last two years.

6. **Creditor contacts**: The final section of your credit report contains mailing addresses and phone numbers of your creditors. This is handy if you need to contact a creditor.

## Let's get started

Many people don't know, but under the Fair and Accurate Transaction (FACT) Act, at your request, Equifax, and each of the other 2 major credit reporting agencies, Experian and TransUnion, will provide you with one free credit report every 12 months.

The only thing is that credit report disclosures do not include credit scores. Your credit score disclosure must be purchased separately. However, you can request to purchase your credit score disclosure when you request your free annual credit file disclosure.

Let's get started, there's two ways of getting a free credit report by visit AnnualCreditReport.com or calling (877) FACTACT for your FREE Equifax, Experian and TransUnion credit reports. I highly recommend doing it online, it is much faster and easier.

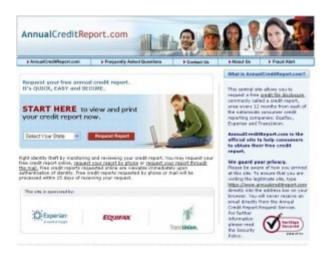

1. Open an internet browser and log on to <u>AnnualCreditReport.com</u>, once there, click where it says START HERE. Select your state from the drop down menu and double click REQUEST REPORT.

Copyright by CreditReporteBook-All Rights Reserved - Get your Credit Score

| THE PERSONAL INFORM<br>Information of determining<br>Property Pattern description<br>of this reformation<br>Information<br>Information<br>Information<br>Information<br>Information<br>Information | o your identity and fir    | nding your                                                         |                                                                           |
|----------------------------------------------------------------------------------------------------|----------------------------|--------------------------------------------------------------------|---------------------------------------------------------------------------|
| Privace Policy and Security of<br>of this information.                                                                                                    | nd Encreption Policy to    | a learn mone                                                       |                                                                           |
| nortal "Last                                                                                                    | Name 1                     | Suffu                                                              | *                                                                         |
| nortal "Last                                                                                                    | Naras                      | Suffer                                                             | *                                                                         |
| Dity Year (/WY)                                                                                                    |                            |                                                                    |                                                                           |
|                                                                                                    |                            |                                                                    |                                                                           |
| - protection                                                                                                    |                            |                                                                    |                                                                           |
| naxana, you want na mare than<br>off report.                                                                                                    | the last four digits of yo | or toxial teouity hunder                                           | to appear                                                                 |
|                                                                                                    |                            |                                                                    |                                                                           |
| i la c                                                                                                    | a 21                       |                                                                    |                                                                           |
| *Martes Califo                                                                                                    | nia 💌 🐄                    | igi Codes                                                          |                                                                           |
| inns for at least 2 years)                                                                                                    |                            |                                                                    |                                                                           |
| (are dillo an                                                                                                    |                            |                                                                    |                                                                           |
|                                                                                                    |                            |                                                                    |                                                                           |
|                                                                                                    | a la                       |                                                                    |                                                                           |
| tie .                                                                                                    |                            |                                                                    |                                                                           |
|                                                                                                    | udit report.               | lieus in<br>Therein California V 10<br>Inventor at lieus 2 general | ilina k<br>*Stafes California 💓 *Stafes<br>Inges for al lises i 2 years i |

2. Type all your personal information. This information is needed to begin the process of determining your identity and finding your credit report.

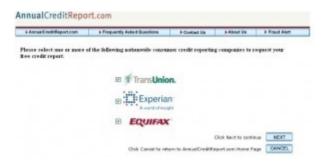

3. It's going to ask you from who do you want to request your free credit report. Make sure you check TransUnion, we will comeback for the other two. Click Next to continue.

| ) AnnualCrediffeport.com | Frequently Asked Questions         | P Contact Us          | 3-About Us         | b Pread Alert          |
|--------------------------|------------------------------------|-----------------------|--------------------|------------------------|
| lick NEXT to contin      | ne. You will be transferred t      | o the TransUnis       | m zite.            |                        |
| Aread with period        | Return to Annual Credit Report com | mently Asked Gerste   | en 🕴 Enstatidore   | ally of Hillegord core |
|                          | Z                                  |                       |                    |                        |
| When finished at the 1   | IransUnion site, click on 'Re      | turn to Annual        | CreditReport.      | rom'                   |
|                          | Click Rept to cantilize            | tou will be transferr | ed to the Transpio | n cite NEXT            |
|                          |                                    |                       |                    |                        |

4. You're then going to be redirected to TransUnion's website. Hit NEXT to continue.

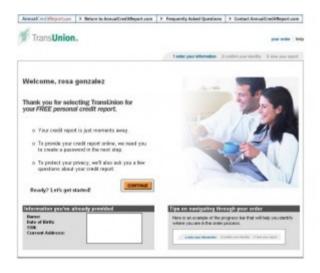

5. Once you have been transferred, there will be 3 steps before you can view your report. A). Create a login. B). Confirm your identity. C. View your report. Click **Continue** to get started.

| TransUnion                                       | <ul> <li>Beturn is AnnuelCrediffeport.com</li> </ul>                                      | <ul> <li>Trequently Asked Questions</li> </ul> | Contact Annual CreditReport.com                                |
|--------------------------------------------------|-------------------------------------------------------------------------------------------|------------------------------------------------|----------------------------------------------------------------|
| - Hansenhon                                      |                                                                                           | 1 enter your information 2                     | Lotter you likelity 2 rise you report                          |
|                                                  | nal Credit Report is mon<br>toner, dick bere to loan non.                                 | nents away!                                    |                                                                |
| Create an Account                                |                                                                                           |                                                | Why?                                                           |
| Userane<br>(Excess shaseles, so a                | Passiveri<br>(Distance character, so que                                                  | Contine Password                               | Heve access to your report for 38 days.     Eliminates heavies |
| Choose a Secret Question<br>-choose a secret que |                                                                                           | Your lieuret Anover                            | vites youristant next<br>yoar.                                 |
| Do sox sisplay ny estira                         | social security number on the disclosure.                                                 |                                                | · aprove secure                                                |
| When the Lorendian process                       | A sumition & encount?                                                                     |                                                |                                                                |
| Service Agreement                                |                                                                                           |                                                |                                                                |
| Introduct                                        | LOR                                                                                       |                                                | 1                                                              |
|                                                  | for requesting to receive                                                                 |                                                | astes                                                          |
| ("Persons.<br>Assoulter                          | 1 Credit Report") from Tran<br>ditReport.com. For us to 1<br>pt these terms and condition | ulfill your request on                         |                                                                |

6. Your going to be asked to create a login which is very important because this is how you're going to check the status of your disputes. Make sure you write it down in a safe place. Agree to the service agreement and hit **ACCEPT** to continue.

7. It's going to ask if you want to be emailed next time you're eligible for another free credit report which is every 12 months. (Optional)

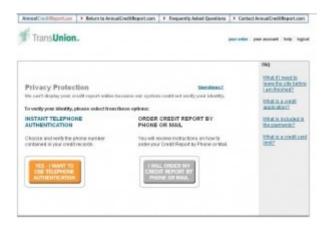

Copyright by CreditReporteBook-All Rights Reserved - Get your Credit Score

8. For privacy protection, it is going to ask to verify your identity. Make sure you select the instant telephone authentication. It takes less than a minute. Choose from one of the telephone numbers listed.

Note: They have your number based on what has been reported on your report.

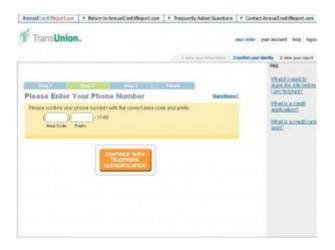

It's going to call you and you have to enter a random security code on your phone.

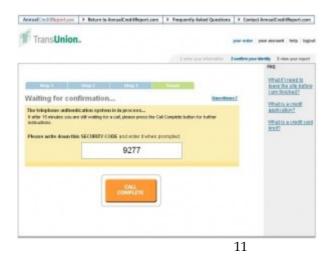

Copyright by CreditReporteBook.com- All Rights Reserved - Get your Credit Score

After you have verified your identity, you will be able to view your TransUnion history.

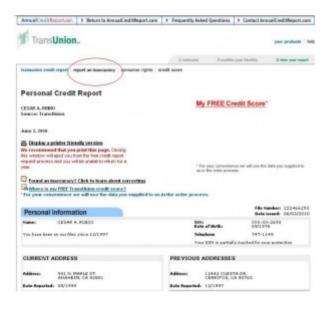

1. Click **report an inaccuracy** from the top menu to start the dispute process.

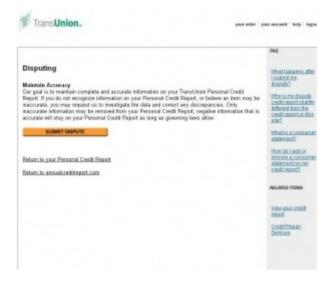

2. The following Screen will talk about maintaining accuracy, click **Submit Dispute**.

| TransUnion                                                 | L                                      |                      |             |               | peur order   he                                                  |
|------------------------------------------------------------|----------------------------------------|----------------------|-------------|---------------|------------------------------------------------------------------|
|                                                            |                                        | Loopons              | 2 confirm   | pour Martilly | 2 view jour topott                                               |
| Almost there<br>Autore questo<br>privacy is vi in our book | nn before we show you your credit re   | port, Why? Protectin | 0 your      |               | FAQ<br>What is a credit<br>application?<br>What is a credit care |
|                                                            | TORE                                   | reditisan arcund Se  | pîkriber    |               |                                                                  |
|                                                            | navigate away from any ces of those wi | ndows clusing the av | iteng proco | ss, you will  |                                                                  |

3. TransUnion is going to ask you a few questions to confirm your identity AGAIN. If you fail any of the questions, it will ask you to con-

Copyright by CreditReporteBook.com- All Rights Reserved - Get your Credit Score

firm your identity by mail or by phone. Select Phone, it's a lot faster and only takes less than a minute.

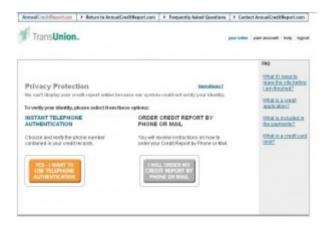

Note: AGAIN it will ask you to verify your identity. Don't worry it only takes a minute or two.

| AnnualCred Paperton | ➤ Return to AnnualCool BReport.com                       | + Prequently Asked Questions | Centact AnnualCred HReport.com                                                                                                    |
|---------------------|----------------------------------------------------------|------------------------------|----------------------------------------------------------------------------------------------------|
| TransUnion          | -                                                        |                              | your order   your account   belp   logo                                                                                                    |
|                     |                                                          | Lasta you mismatur 2         | sarferryour identity 2 rises your report<br>RbQ                                                                                                    |
| Please Enter Y      | our Phone Number                                         | frank Questions              | What if insert to<br>make the selected of the selected of the sel |
|                     | hone number with the connect area code<br>+ 1142<br>with | e and prefix                 | What is a credit<br>application?<br>What is a credit care<br>inst?                                                                                                    |
|                     | CONTINUE WITH<br>TELEPHONE<br>AUTHENTICATION             |                              |                                                                                                    |
|                     |                                                          |                              |                                                                                                    |
|                     |                                                          |                              |                                                                                                    |

Enter the correct area code and prefix.

Copyright by CreditReporteBook-All Rights Reserved - Get your Credit Score

| TransUnion                                   |                  |                                                  | previously in the second in the second in the second second second second second second second second second se                                                                                                    |
|----------------------------------------------|------------------|--------------------------------------------------|----------------------------------------------------------------------------------------------------|
| if after 15 minutes you are<br>instructions. | Integ 2 Integ 1  | Taunit<br>Ostation<br>Complete Indian for Author | A sensitive year starting = 3 dama year report<br>ReQ<br>Vitrad (1 recent) in<br>New The sole before<br>New The sole before<br>A sensitive the sole before<br>which is a created<br>and tasking<br>Vitrad (1 a created to a<br>ment) |
|                                              | 9277             |                                                  |                                                                                                    |
|                                              | CALL<br>COMPLETE |                                                  |                                                                                                    |

Again it's going to call you and you have to enter a random security code on your phone.

Once you have been verified, you will see this page which talks about how to dispute. Click **Continue**.

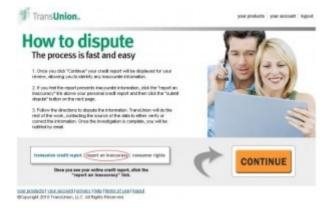

Copyright by CreditReporteBook.com- All Rights Reserved - Get your Credit Score

4. Its then going to take you the same screen you first came to, but with more options.

Click report an Inaccuracy Again.

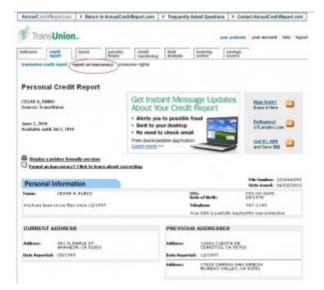

5. You're going to see the same Maintaining Accuracy Screen again, but this time with more options. Click **Submit Dispute**.

| veloome<br>transunier                            | credit<br>report<br>credit report                                      | score<br>report an inse                                           | security<br>freeze                                   | credit<br>monitoring<br>mear rights                                   | debi<br>analysis            | learning<br>conter           | savings<br>source |   |
|--------------------------------------------------|------------------------------------------------------------------------|-------------------------------------------------------------------|------------------------------------------------------|-----------------------------------------------------------------------|-----------------------------|------------------------------|-------------------|---|
| Dispu                                            | ting                                                                   |                                                                   |                                                      |                                                                       |                             |                              |                   |   |
|                                                  | Accuracy                                                               |                                                                   |                                                      |                                                                       |                             |                              |                   |   |
| Our goal                                         | is to mainta                                                           |                                                                   |                                                      | nformation on                                                         |                             |                              |                   |   |
| Report. I                                        |                                                                        |                                                                   | ormation on y                                        |                                                                       |                             |                              |                   | ÷ |
| Report. It<br>inaccuration                       | e, you may<br>e informatio                                             | request us to<br>n may be ren                                     | o investigate th<br>noved from you                   | our Personal C<br>ne data and co<br>ur Personal Cr<br>rt as long as g | rect any di<br>edit Report; | crepancies.<br>negative info | Only              |   |
| Report. It<br>inaccuration                       | e, you may<br>e informatio                                             | request us to<br>n may be ren<br>your Persons                     | o investigate th<br>noved from you                   | ne data and co<br>ur Personal Cr                                      | rect any di<br>edit Report; | crepancies.<br>negative info | Only              |   |
| Report. It<br>inaccural<br>inaccural<br>accurate | e, you may<br>e informatio<br>will stay on                             | request us to<br>n may be ren<br>your Persona                     | o investigate th<br>noved from you                   | ne data and co<br>ur Personal Cr                                      | rect any di<br>edit Report; | crepancies.<br>negative info | Only              |   |
| Report. In<br>inaccural<br>accurate              | o, you may<br>e informatio<br>will stay on<br>SUBMIT DE                | request us to<br>n may be ren<br>your Persons<br>PUTE<br>E STATUS | o investigate th<br>noved from you                   | ne data and co<br>ur Personal Cr                                      | rect any di<br>edit Report; | crepancies.<br>negative info | Only              |   |
| Report. I<br>inaccural<br>accurate               | o, you may<br>e informatio<br>will stay on<br>summit de<br>ECK DISPUTE | request us to<br>n may be ren<br>your Persons<br>PUTE<br>E STATUS | o investigate it<br>noved from you<br>al Credit Repo | ne data and co<br>ur Personal Cr                                      | rect any di<br>edit Report; | crepancies.<br>negative info | Only              |   |

6. You will be directed to TransUnion Online Investigation Service screen. Type in your email address, make sure it's a valid email address as it will be used to email you your results. Click **Save**.

| TransUnio                                                              | n. Online Investig                                                | sation Service                                                                                                    |      |
|------------------------------------------------------------------------|-------------------------------------------------------------------|----------------------------------------------------------------------------------------------------|------|
| Register/Upd                                                           | ate User Profile                                                  |                                                                                                    | 146  |
|                                                                        |                                                                   | File Hondore                                                                                                    |      |
| This Bundary                                                           | 2004040300                                                        |                                                                                                    |      |
|                                                                        |                                                                   | Contact Information                                                                                                    |      |
| seure e mail addres<br>information, please<br>Constant federated       | e is accurate. Your e mail add<br>• see the Translation Privacy/F | hes address is notify sou of your investigation vectors, so it is important that<br>ness and not be shared with any non-Translution and lies. Per more<br>vectors |      |
| <ul> <li>Contract Address</li> <li>Contract and<br/>Address</li> </ul> |                                                                   |                                                                                                    |      |
|                                                                        |                                                                   |                                                                                                    | In a |

Copyright by CreditReporteBook.com- All Rights Reserved - Get your Credit Score

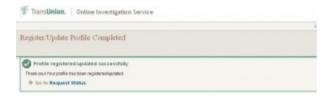

#### 7. You will then see this Screen confirming your registry.

|                                                                                                    |                                                                                                |                         | 1 Mar   |
|----------------------------------------------------------------------------------------------------|------------------------------------------------------------------------------------------------|-------------------------|---------|
| Request Status                                                                                                    |                                                                                                |                         |         |
|                                                                                                    |                                                                                                | ****                    |         |
|                                                                                                    |                                                                                                |                         |         |
| on have not outer their a request to investigation or change of its<br>investigation process constant, their state the <b>the party investigation</b>                                                                                                    | derivation and would bie to do oo, please ren                                                  | on Bid                  |         |
| Takén par Bir esting the Cheller Investigation: Service. Prévaie their<br>can laker had caloridad a sequentitie investigation ar Hange of in<br>webginde geocenic classificity than calor the Mergenet Revealing<br>any other processing, cho Revolution Details builded<br>cargotted processing, cho Revolution Details builded.<br>Candid | derivation and would bie to do oo, please ren                                                  | on Bid                  | -       |
| co have not outer that a request to investigation or sharing of a<br>new plate process called up their click the <b>Respect Investigate</b><br>completed processing, click <b>Resolution Delate</b> Indian                                                                                                    | dernalion and would like to do oo, phone reed<br>on bullet. Pyou have salendled a request anim | en Bet<br>e and en hast |         |
| co have not outer the down and the investigation or charge of e<br>weekgoing process constants from the Teleport Avertigate<br>completed processing, the Prevention Details (U.S.).<br>Condition                                                                                                    | dernalion and would like to do oo, phone reed<br>on bullet. Pyou have salendled a request anim | en Bet<br>e and en hast | 47.00 E |

#### 8. Click "Request Investigation"

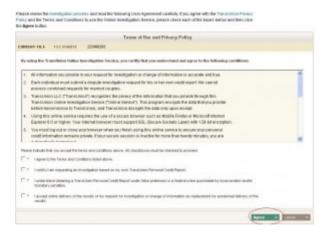

9. Agree to the Terms of Use and Privacy Policy. Hit Agree.

Copyright by CreditReporteBook-All Rights Reserved - Get your Credit Score

| Enter Personal In         | formation for Verification                                                                                                    |                     |
|---------------------------|----------------------------------------------------------------------------------------------------|---------------------|
|                           | information, we need to verify several places of information helper displaying your o<br>or bollow, and then click the Ceretinee butter. | wdtropod, Please    |
|                           | Indicative Information                                                                                                    |                     |
|                           | NATIX 22246200                                                                                                    |                     |
| 1 Lot Name                | a approximation and the second                                                                                                    |                     |
| · Social Security Bunches | n nigala, ang aga ang sa bagalanan () na kana an digita)                                                                                 |                     |
| Convert Address De        | s mp/mp                                                                                                    |                     |
|                           |                                                                                                    | Cartona II Carta II |

10. Enter your Personal information for Verification. Click Continue

|                                                                                   |                                                                                       |                                                                             |                                                                                                    |                                   |                                                                                                    |                             |                                                          | - 100      |
|-----------------------------------------------------------------------------------|---------------------------------------------------------------------------------------|-----------------------------------------------------------------------------|----------------------------------------------------------------------------------------------------|-----------------------------------|----------------------------------------------------------------------------------------------------|-----------------------------|----------------------------------------------------------|------------|
| Credit Rep                                                                        | ort and Req                                                                           | mest Details                                                                |                                                                                                    |                                   |                                                                                                    |                             | Printees T-vicityato                                     | inspect if |
| to investigate or<br>completed all req<br>r a section to lear<br>1070. Clubbing D | Update batton no<br>weats for this file, a<br>en more on how to<br>er Castinge Influe | to that item. Yes can a<br>lick the Continue butto<br>compose a researt for | echt a respond to chick<br>n to realize the current<br>r the items in that sec<br>but does not subard | ing fo<br>lati if<br>fion<br>Been | r change of information for an<br>Opelate todon at am time. A<br>your requests. You may click<br>To caute some your requests<br>opeland click todows. | her proji has<br>the Ø budb | 20<br>20                                                 |            |
|                                                                                   |                                                                                       |                                                                             | Credit File                                                                                           | Deta                              | h.                                                                                                    |                             |                                                          |            |
|                                                                                   |                                                                                       |                                                                             |                                                                                                    |                                   |                                                                                                    |                             |                                                          |            |
| COMMENT FILE                                                                      | NUMBER OF STREET                                                                      | ED49UH<br>BADDEH                                                            | BARS I<br>ADDRING                                                                                     |                                   |                                                                                                    | -                           |                                                          |            |
| CREWT PLAT                                                                        | NEPORT BATE                                                                           | 8400018<br>4. ADMIN.00                                                      | LECHIOC<br>Could Information<br>Account Information                                                   |                                   | Palar Anatros<br>Danotoral Ingelier<br>Jacobri Devenir Ingelier                                                                                       |                             | Colourie Illineed I<br>Special Resinger<br>End of Report |            |

11. You will be taken to the *Credit Report and Request Details Screen*. Scroll down and you will see your report. Click on "**Investigate**" to start a dispute for that specific account.

| Adverse Accounts                                                                                                  | and the second second second second second second second second second second second second second second second |                                                 |                                                                                        |                                                                                                    |
|----------------------------------------------------------------------------------------------------|----------------------------------------------------------------------------------------------------|-------------------------------------------------|----------------------------------------------------------------------------------------|----------------------------------------------------------------------------------------------------|
| the data of the fruit delinquence, dea                                                                            | anding in most prats, of estidate                                                                                | in the advance schemation.                      | n there accounts had been prints                                                       | anarally la separat for 1 years from<br>of in standards: into the dath for your<br>apple countried to the caedita for |
| CAPITAL ONE AUTO FINAS                                                                                            | 304                                                                                                    |                                                 |                                                                                        |                                                                                                    |
| DROR DALLAS DOWY<br>DALLAS, YE TRODU<br>DOD: 227-388.3                                                            | Balances<br>Data Optictudi<br>High Balances<br>Collisterati                                                      |                                                 | Fop Minhaes<br>Account Types<br>Responsibility:<br>Date Operation<br>Only: Description | +Charged off at bod debt<br>Installment Account<br>Individual Account<br>12/2006<br>09/2006                           |
|                                                                                                    | Part Dans<br>Terrary                                                                                             |                                                 | CONT CONTRACTOR                                                                        | Concerned and a second                                                                                                |
| teen Type: Introllment Account - A.<br>Reports (Costh and Loss orthogen)                                          | attain abile                                                                                                    |                                                 | -                                                                                      | -                                                                                                    |
| Definition of the state of the state of the                                                                       |                                                                                                    |                                                 |                                                                                        | (                                                                                                    |
| Regard Exercligation                                                                                              |                                                                                                    |                                                 |                                                                                        | PARTICULE IN                                                                                                    |
|                                                                                                    |                                                                                                    |                                                 |                                                                                        |                                                                                                    |
| OUTTOMER BERVEDE<br>NO BOR 3170<br>OULVER CITY, CA ROZIL<br>(110) 467-0118                                        | Balance<br>Data Updatadi<br>High Kalance<br>Condit Limits<br>Part Dans                                           | 8 291<br>01/2005<br>8 201<br>4 400<br>> 8 201 < | Prop Minitani<br>Accessiti Types<br>Responsibility<br>Date Operatio<br>Date Chared     | -through off at bod debri<br>Revoluting Account<br>Debuils of Account<br>08/2004<br>01/2009                           |
| teen Type: Newlying Account - Ok<br>Remarks (Oraf) and lass university<br>Interacted Arts that this rises will be | inge decount                                                                                                    |                                                 |                                                                                        |                                                                                                    |
| Pergan of Name (Spation                                                                                           |                                                                                                    |                                                 |                                                                                        | Concession in the                                                                                                    |

# 12. It will ask to select a reason for your dispute, once done, click **Continue**.

| <br>pate Ownership-                                                                                                    | or + Inventigate Status |
|----------------------------------------------------------------------------------------------------|-------------------------|
| yan Yukara Naki<br>en Antonin Malay Tarta Kotoka<br>Itali Indi en Kasalan (Chamiga Ini Antonia Ini parkar) en Kasala<br>en Kasala Kasala (Chamiga Ini Kasala)<br>en Kasala Kasala (Chamiga Ini Kasala)<br>en Kasala (Chamiga Ini Kasala)<br>en Kasala (Chamiga Ini Kasala)<br>en Kasala (Chamiga Ini Kasala)<br>ini kasala (Chamiga Ini Kasala)<br>ini ka |                         |
|                                                                                                    | C Accounts defined      |
|                                                                                                    | Account is determed.    |

You will be taken back to the *Credit report request details screen*. Continue to dispute/Investigate all your negative accounts.

|                                                                                                    | 0                                                                                                    |
|----------------------------------------------------------------------------------------------------|----------------------------------------------------------------------------------------------------|
| Consumer Statement                                                                                                    |                                                                                                    |
| there is to concome introduced according with this file.                                                                                                    |                                                                                                    |
| tequent spilates                                                                                                    | LEXAND IN                                                                                                   |
|                                                                                                    | 9                                                                                                    |
| Ipecial Measages                                                                                                    |                                                                                                    |
| free an inspectal manager associated with the file                                                                                                    |                                                                                                    |
| inguesi spilates                                                                                                    | Laces as                                                                                                    |
|                                                                                                    | 0                                                                                                    |
|                                                                                                    | nag da ca                                                                                                   |
| ng stad<br>Wala Sheet Constraint Walabians<br>Na Sheet (200<br>Charlans Pin 1991 (2000)<br>Bag Mana<br>(2017) Na Antonio<br>Calaria Na Antonio<br>Calaria Na Antonio<br>Calaria Na Antonio                                                                                                    | thag die Ge<br>1823 H. Earsen Theo Disco have yver Transition His medier avsikelik finantal artik sop afsta |
| Including your witch to constant Transitionion, your<br>mean<br>to be proved to be proved<br>to be proved<br>to be proved |                                                                                                    |
| ng stad<br>Wala Sheet Constraint Walabians<br>Na Sheet (200<br>Charlans Pin 1991 (2000)<br>Bag Mana<br>(2017) Na Antonio<br>Calaria Na Antonio<br>Calaria Na Antonio<br>Calaria Na Antonio                                                                                                    | NE AM Eastern Theas Theory have your "Protections His models" workship (boostal at the sup at the           |

Once you're done, <u>Scroll down</u> from the "*Credit report request details*" screen. Click **Continue**, this will save your disputes.

| Request Summ                  | uy.                                                                                |                                          |                                                     |           |
|-------------------------------|------------------------------------------------------------------------------------|------------------------------------------|-----------------------------------------------------|-----------|
| te creditile. Ta spilate i    | n specific tequest, click the <b>Rp</b><br>dh your tequest, click the <b>Sub</b> e |                                          | nd request by closing the <b>Details</b> button for |           |
|                               |                                                                                    | Investigation Regu                       | ++N                                                 | Databa II |
|                               | HINERIA 200406200                                                                  | Nuel<br>Hereixo                          |                                                     |           |
|                               | formation                                                                          |                                          |                                                     |           |
| Advense Accessed in           |                                                                                    | Reparated Investiga                      | Anness                                              | Options   |
| Advance Accessible<br>Greekee | Arrent                                                                             |                                          |                                                     | Linuter   |
|                               |                                                                                    | Increased in the second                  | I have serve made scale payment -                   |           |
| Geditor                       |                                                                                    | insertigate Galaxi<br>Insertigate Galaxi | There serve node state payment.                     | ipolet    |

You will be taken to the REQUEST SUMMARY screen, confirm your disputes and hit **SUBMIT.** 

| Request Si      | fomilied                                    |                                                 |                            |                                                                                     |  |
|-----------------|---------------------------------------------|-------------------------------------------------|----------------------------|-------------------------------------------------------------------------------------|--|
| 🕑 Thank y       | out Your reque                              | et has been sub                                 | neitted.                   |                                                                                     |  |
| To return to pa | ur investigation list                       | disk Ber Condinan b                             | ular.                      |                                                                                     |  |
|                 |                                             |                                                 | Bispata Resolut            | fon Steps                                                                           |  |
| CRARIEST FILT   | TELE NUMBER.                                | 200486080<br>868000949                          | 81.84<br>40874215          |                                                                                     |  |
| What will be    | ppin after pour s                           | whenh the request                               | 7                          |                                                                                     |  |
|                 | on with send you a c<br>of your investigate |                                                 | ittiin fire busiteess days | After you receive this you may tog in to sheck                                      |  |
|                 |                                             | nerfitedien of your to<br>feet processo is come |                            | ters and sell a mail you a Resolution                                               |  |
|                 |                                             |                                                 |                            | ar Josopart land view your results. If shanges<br>at vision Parsonal Credit/Region. |  |

That's it, you're done. TransUnion will send you a confirmation email for your records. Click **Continue** and you may now close the window.

Ok, you're almost done, we need to do the same thing for the other two (Equifax, Experian).

You may return to AnnualCreditReport.com to dispute your report from Equifax or Experian.

As we did earlier follow the same instructions.

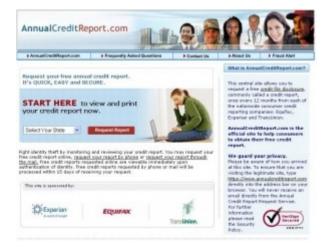

Copyright by CreditReporteBook-All Rights Reserved - Get your Credit Score

1. Open an internet browser and log on to <u>AnnualCreditReport.com</u>. Once there, scroll down where it says START HERE. Select your state from the drop down menu and double click REQUEST REPORT.

|                                                                                                    | b Progest                                      | ly Asked Queetions                                      | P Contact Us                            | P.Nosel Us                         | Fraud Alert           |
|----------------------------------------------------------------------------------------------------|------------------------------------------------|---------------------------------------------------------|-----------------------------------------|------------------------------------|-----------------------|
| LEASE PROVIDE                                                                                                    | ALL OF THE PE                                  | RSONAL INFORM                                           | MATION REQUI                            | DRED BELOW.                        | A                     |
| his information is neer<br>redit report. Please re<br>bout the use of and p                                                                                                    | fer to our Privacy P                           | Policy and Security a                                   | g your identity an<br>nd Encryptice Pol | d finding your<br>of to learn more |                       |
| = Required Field                                                                                                    |                                                |                                                         |                                         |                                    |                       |
| fint Sever                                                                                                    |                                                | nikilu "kash                                            | Nations                                 |                                    | -                     |
| Date of Both:                                                                                                    | th Day                                         | Taw (PNP)                                               |                                         |                                    |                       |
| Inial Incarity                                                                                                    |                                                | pour protection                                         |                                         |                                    |                       |
|                                                                                                    |                                                |                                                         |                                         |                                    |                       |
| - when you view or pri                                                                                                    | neurity resource, yo<br>nt your chedit report  | in ward on more than                                    | the last finar digits                   | d your tosial two                  | ity Number to Appea   |
| Arrent Address                                                                                                    | security researce, yo<br>nt your credit report |                                                         | the left floor digits (                 | of your local lines                | ity transfer to appea |
| Check the bound, for<br>when you view or pet<br>Correct Address<br>Uses in                                                                                                    | security reasons, pr                           |                                                         |                                         | 1 your Social Security Top Codes   | ity Number to Appea   |
| arrent Address<br>bins is<br>Diry<br>Nove you Read at your s                                                                                                    | errent address for a                           | lin<br>1964a Califa<br>Haad 2 yaan)                     |                                         |                                    | ity tourider to appea |
| shan sou view or pri<br>arment Address<br>line is     column     column | errent address for a                           | lin<br>1964a Califa<br>Haad 2 yaan)                     |                                         |                                    | its turnber to appen  |
| Servent Address<br>Gerrent Address<br>Ges to                                                                                                    | errent address for a                           | tim<br>times <u>Califo</u><br>times 2 years)<br>times 2 |                                         |                                    | ity Number to appea   |

2. Type all your personal information. This information is needed to begin the process of determining your identity and finding your credit report.

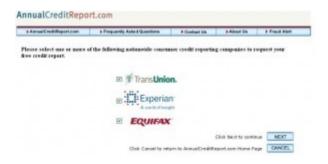

Copyright by CreditReporteBook.com- All Rights Reserved - Get your Credit Score

3. It's going to ask you from who you want to request your free credit report, make sure you check Experian, we will comeback for the last one (Equifax). Click Next to continue.

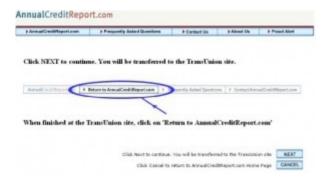

4. You're then going to be redirected to Experian website. Hit **NEXT** to continue.

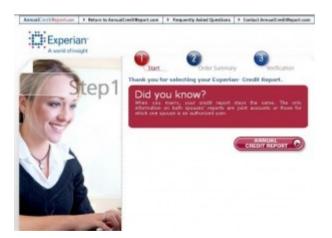

1. Let's get started, Click on "Annual Credit Report".

| AnnualCrediffeport.com   | F. Return to AnnualCreditReport.com | F Prequently Asked Questions                   | Contact Annual Credit Report.com |
|--------------------------|-------------------------------------|------------------------------------------------|----------------------------------|
| Experia<br>A world after |                                     | Order Summary                                  | Werfication                      |
| 5                        | tep2 Order S                        | ummary                                         | * a required                     |
|                          |                                     | /our Order<br>RE Experies Credit Report        | Free                             |
| 0.0                      | 1                                   | etal                                           | 96.69                            |
|                          |                                     | Nata wyse <u>postar sheatin</u><br>Self Report |                                  |

2. Submit your order. Click Submit (You're not being charged it's free).

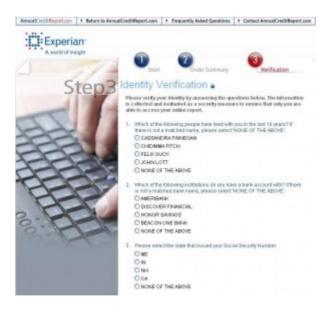

3. Identity Verification. Please verify your identity by answering the questions. The information is collected and evaluated as a security measure to ensure that only you are able to access your online report. Click **Continue** when you're done. You should see this screen.

Copyright by CreditReporteBook.com- All Rights Reserved - Get your Credit Score

| Annual Cred Reportance                                    | F. Return to AnnualCreditReport.com                                                                                                    | Prequently Asked Questions                       | Context AnnualCredit   | Report.com        |
|-----------------------------------------------------------|----------------------------------------------------------------------------------------------------|--------------------------------------------------|------------------------|-------------------|
| Experia                                                   |                                                                                                    |                                                  |                        |                   |
| Logost                                                    | Report Folentially Accounts in<br>Hegative Good<br>Server Steveny                                                                                                    | Requests for<br>Year Great<br>Hology Information | Your<br>Demonst Montor | Get Cred<br>Score |
| Add Triple                                                | Report Summary                                                                                                    |                                                  |                        |                   |
|                                                           | FREE Experian Credit Report                                                                                                    |                                                  |                        | Free              |
| Monitoring                                                | Fotal                                                                                                    |                                                  |                        | \$0.00            |
|                                                           | Proportion Note: Print this page or w<br>pair report in the next fature, log on by<br>Dispute" and then enter year report tour<br>Especials credit report prepared for<br>Year report number to<br>0729- | nve experien com/consumer of                     |                        | t again" or       |
| Add your<br>Gredit Score<br>Ter only 52.85<br>GET IT NOW: | Report date: June 02, 2010                                                                                                    |                                                  |                        | report?           |
| Complete                                                  | Check the recent <u>receiveds for your</u>                                                                                                    | contribution,                                    |                        |                   |
| Identity Theft                                            | Check your <u>personal information</u> .                                                                                                    |                                                  |                        |                   |
| Protection                                                | Check your personal statement.                                                                                                    |                                                  |                        |                   |
| The Address of A                                          | <ul> <li>Important message from Experian.</li> </ul>                                                                                                    |                                                  |                        |                   |
| is Herel                                                  | · Cantactus.                                                                                                    |                                                  |                        |                   |

4. Here you will be able to view and print your Experian report. Once you're ready to start disputing, click where it says "**Potentially negative**".

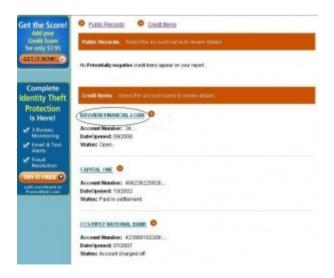

Copyright by CreditReporteBook - All Rights Reserved - Get your Credit Score

5. Now click on the account name to review the details of the account and to start the dispute process.

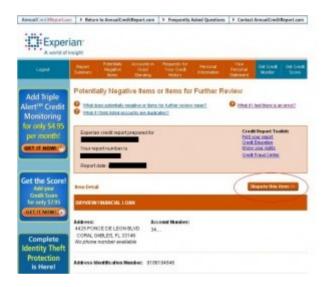

6. Click on "Dispute this item"

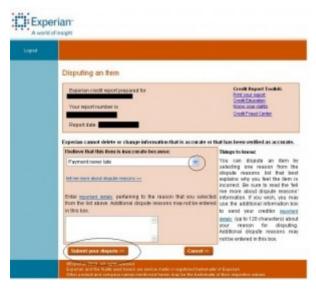

Copyright by CreditReporteBook.com-All Rights Reserved - Get your Credit Score

7. From the drop down menu select the reason for dispute. Click on "**Submit your dispute**" when you're done.

| AnnualCred Separt | com 🕨 Retain to AnnualCreditReport.com                                                                | Frequently Asked Questions     | Contact Annual Credit Report.com                                                                                  |
|-------------------|----------------------------------------------------------------------------------------------------|--------------------------------|----------------------------------------------------------------------------------------------------|
| Expe              |                                                                                                    |                                |                                                                                                    |
| Logod             |                                                                                                    |                                |                                                                                                    |
|                   | Disputing an Item                                                                                     |                                |                                                                                                    |
|                   | Experien credit seport prepared for<br>Your report number is                                          | 1                              | Greedit Respont Toolikits<br>Instit Jour Johnson<br>Create Columnian<br>Reson your Holds<br>Create France Careter |
|                   | Report date. Personal and the second                                                                  |                                |                                                                                                    |
|                   | Lam disputing the BAWEW FINANCE<br>Page and reventable                                                | LOAN red fam because           |                                                                                                    |
|                   | Ven, submit my dispute in the Microsoft Reputs 2010. All highly convert disputs and have a set or set | , I want to edit my dispute 20 | No, cancel my dispute 14                                                                                          |

8. Confirm your dispute by clicking "Yes, submit my dispute".

| Confirmation                                                                                                    |                                                                                                    |
|----------------------------------------------------------------------------------------------------|----------------------------------------------------------------------------------------------------|
| Experian credit report proparad for<br>Your report number is<br>Report date                                                                                         | Credit Report Tostikit:<br>Initi you recort<br>Credit Education<br>from: non-ratio<br>Credit Fraud Center |
| Your request for investigation of this item has been su<br>has begun.                                                                                               | ocessfully submitted and the investigation process                                                        |
| We will verify the information that you questioned with<br>responses within 30 to 45 days, and send you the result                                                  |                                                                                                    |
| We will notify you when we receive the results of your inv<br>link and an investigation ID so that you can access you<br>days from the date we send you the notice. |                                                                                                    |
|                                                                                                    | allowed to a local set has the set of the local set in the                                                |
|                                                                                                    |                                                                                                    |
| results are ready to be viewed.                                                                                                    |                                                                                                    |
| We will not use your email address for marketing purpo<br>Parportant Note: Ender the email address where yo<br>results are ready to be weeked.<br>Email address:    | ses.                                                                                                    |
| We will not use your email address for marketing purpo<br>boportant Note: Enter the email address where yo<br>results are ready to be viewed.                       | ses.                                                                                                    |

Copyright by CreditReporteBook - All Rights Reserved - Get your Credit Score

9. Enter your email address, make sure it's correct because Experian will be emailing your results. Now click on **Yes** to continue. Follow the same steps to dispute the rest of your potential negative items. Follow steps 4-8.

That's how you dispute using Experian. Return to AnnualCreditReport.com to initiate a dispute with Equifax.

AGAIN as we did earlier, follow the same instructions.

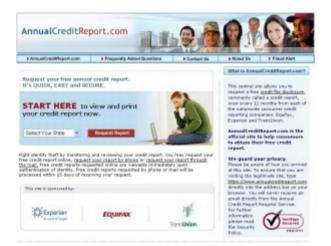

1. Go to <u>AnnualCreditReport.com</u>, scroll down where it says START HERE. Select your state from the drop down menu and double click REQUEST REPORT.

| bast the use of and pathother of this information.                                                                                                    |                                                                                                    | etcom          | Frequently Asia                          | ed Queetions    | P Contact Us                           | P.Neuri I                          | As 9 Pice      | of Alert  |
|----------------------------------------------------------------------------------------------------|----------------------------------------------------------------------------------------------------|----------------|------------------------------------------|-----------------|----------------------------------------|------------------------------------|----------------|-----------|
| is information in received to begin the process of determining year identify and finding years<br>determined with the out Process Pails and Security and Ending Horizonton Pails to Harm noor<br>south the use of and protocolor of this information.<br>Interference in the contract of the information of the information Pails to Harm noor<br>interference in the contract of the information of the information of the informat | LEASE PROV                                                                                                | TDE ALL        | OF THE PERSO                             | NAL INFORM      | MITTON REQU                            | IRED BELO                          | N. ~           | <u> </u>  |
| Institueur       Institueur       Subbrok         Date of Brefs:       Institueur       Subbrok         Date of Brefs:       Institueur       Subbrok         Date of Brefs:       Institueur       Subbrok         Order the book of the uncorporation provider provider provider to appear the provider provider provider provider provider to appear the set from the best floor dapps of soor Statistic buncher to appear the provider provider provider provider to appear the provider to appear the provider provider provider provider to appear the provider appearance of the provider provider to appear the provider provider provider appearance of the provider to appear the provider appearance of the provider appearance of the provider a                                                                                                    | edit report. Ple                                                                                          | ase refer to   | OUT PETIMACS PETIER                      | and Security at | g your identity ar<br>of Encreptice Po | nd finding your<br>log to learn mo |                |           |
|                                                                                                    | = Required Field                                                                                          | ć              |                                          |                 |                                        |                                    |                |           |
| Tandation         Statute to except research, proc. sentemen           Official file except research, proc. sentemen         Statute to be approximately for proc. sentemen           Official file except research, proc. sentemen         Statute to be approximately for proc. sentemen           Official file except research, proc. sentemen         Statute to be approximately for proc. sentemen           Arrows (Mold and your correct address for allocated system)         Statute (California)         "the today           New systemic address for allocated system)         The file file today         The file file today           The file file file file file file file fil                                                                                                    | first Name                                                                                                | [              |                                          |                 | National                               | _                                  | Suffer         |           |
| Nameber         Operation of the second point point presentation           Official bits built, built built and point point presentation         Description of the point point point point point point and the main than the built from dight of your Boold Boold Boold by Boold and Point Point Poi                                                                            | Data of Brile.                                                                                            | munth          | Dity Yaw                                 | David           |                                        |                                    |                |           |
| Server sou view of plot pour orest report.                                                                                                    | Tanial Decarity<br>Handson                                                                                | -              | anoryptud for your                       | profestion      |                                        |                                    |                |           |
| Ster<br>Ster<br>Stern gas Stand at your removed address for at least 2 years?<br>B ten<br>D ten (01 feet, glonear provide provider address)<br>tendepos Address                                                                                                    | Check this boy<br>when you view                                                                           | e or print you | ity reasons, you wan<br>r oredit report. | nt on more than | the last four digits                   | of your toxial t                   | ecurity Number | 10 адреал |
| 29 Yee<br>20 Ha (29 Yef, yokaan provide providen address)<br>Yeekees Address                                                                                                    | arrent Address                                                                                            | -              |                                          | line            | 4                                      |                                    |                |           |
|                                                                                                    | Corront Address<br>Sine Is<br>'Stys                                                                       |                | 1                                        |                 |                                        | *Op Codes                          |                |           |
|                                                                                                    | Sarrout Address<br>Shea is<br>Shea She<br>Shea ya Baad at<br>Shea ya Shead at<br>Shea ya Shea at          |                |                                          | *Marten Califor |                                        | *Ogr Codes                         | =              |           |
| Ner Nortes Nortes                                                                                                    | Correct Address<br>Stear is<br>Stear you Read at<br>Marce you Read at<br>(2) You<br>(2) You (2) You', pto |                |                                          | *States Califor | in x                                   | *Dje Codes                         | 3              |           |

2. Type all your personal information. This information is needed to begin the process of determining your identity and finding your credit report.

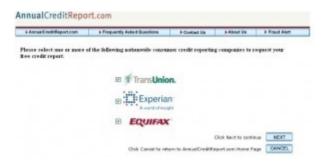

3. It's going to ask you from who you want to request your free credit report, make sure you check Equifax. Click **Next** to continue.

| ) Annual Credit Report.com               | Prequently Asked Questions       | P Contect Us          | p.About Us         | 2 Pread Alert      |
|------------------------------------------|----------------------------------|-----------------------|--------------------|--------------------|
| lick NEXT to contin                      | ne. You will be transferred t    | o the TransUnio       | m site.            |                    |
| Aread - Ultra-                           | Return to Annual Conditification | mently Asked Coest o  | m 🕴 Endactiform    | dile në Megari cor |
| an an an an an an an an an an an an an a | ~                                |                       |                    |                    |
| When finished at the 1                   | IransUnion site, dick on 'Re     | then to Annual        | CreditReport.e     |                    |
|                                          | Click Reot to cardinue           | nou will be transfere | ed to the Transpic | n cite NEXT        |
|                                          |                                  |                       |                    |                    |

4. You're then going to be redirected to the Equifax website. Hit **NEXT** to continue.

| 1                                               | <ul> <li>Beturn to AnnualCoditReport.com</li> </ul> | <ul> <li>Frequently Aster</li> </ul> | ed Questions               | <ul> <li>Contact Annual Evedit Beport con</li> </ul> |
|-------------------------------------------------|-----------------------------------------------------|--------------------------------------|----------------------------|------------------------------------------------------|
| Welcome to                                      | IIFAX                                               |                                      |                            | EQUIPAX<br>Secure Site                               |
| Step 1 of 3<br>Personal In                      | formation Check                                     | <b>0</b> % <b>0</b> 0                | . 000                      |                                                      |
| Predat                                          |                                                     |                                      |                            | Price                                                |
| Annual Credit                                   | Report                                              |                                      |                            | PREE                                                 |
|                                                 |                                                     |                                      | Total Price                | \$9.00                                               |
| "Frot Range                                     | Lastilance int                                      | Mt Saffic                            | <sup>1</sup> Date of Birth |                                                      |
| deritte                                         | gerenke                                             |                                      | 18 w 28 w                  | 1904                                                 |
| * Social Security Har<br>prorphal for your pro- |                                                     | 4.5 digits of your Go                | ekal Security Bu           | nder masked in your report?                          |
| * Canverd Addresse:                             |                                                     | Citys                                | 1 States                   | 1291                                                 |
| Line 1 Set N. Hig                               | le st                                               | anahsiin                             |                            | 1002                                                 |
| Line 2<br>(getienal)                            |                                                     |                                      |                            |                                                      |
| Have yes listed at yo                           | er current address for more than 2                  | Continue                             | llo                        |                                                      |
|                                                 |                                                     |                                      |                            |                                                      |

1. Make sure your personal information is filled in, when done, click **Continue.** 

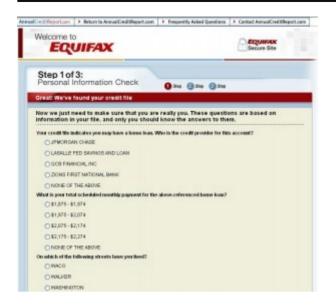

2. Now Equifax just needs to make sure that you are really you. These questions are based on information in your file and only you should know the answers to them. Once you're done, click **Continue.** 

| EQUIFAX                                                                                                    | l                 | Becure Site                        |
|----------------------------------------------------------------------------------------------------|-------------------|------------------------------------|
| Step 2of 3:<br>Order Submission                                                                                                    | () he () he () he |                                    |
| Predat                                                                                                    | Cuartly           | Pike                               |
| Equifax Credit File                                                                                                    | 1                 | FREE                               |
| and the second second se | Tetal Pric        | 10C \$0.00                         |
| A sequentiant: Once you click "submit", you will not be as<br>sure to print your report as it will only be available to revi                                                                                                    |                   | artificen Equilitar fair one year. |

Step 2 of 3 is to submit your order. Again you're not being charged a fee.

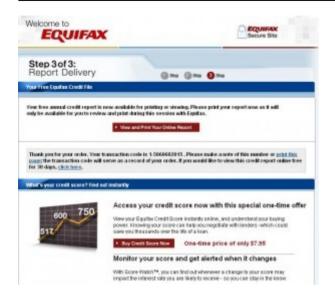

Step 3 of 3 your free annual credit report is now available for printing or viewing, click "view and print your online report."

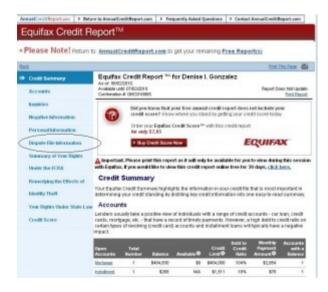

Copyright by CreditReporteBook.com-All Rights Reserved - Get your Credit Score

3. After you have seen your Equifax credit history, click *Dispute file information* on the left side bar.

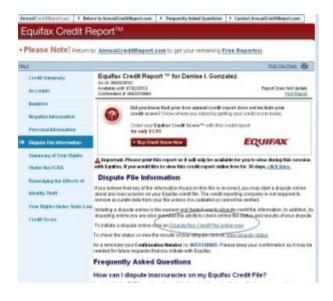

4. Now we have to initiate a dispute, click where it says "*Dispute this Credit File online now*".

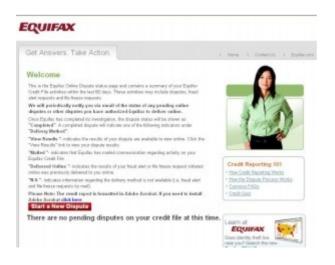

Copyright by CreditReporteBook-All Rights Reserved - Get your Credit Score

5. A New window will appear which talks about the online dispute process, click "**Start a New Dispute**".

| QUIFAX                                                                                                    |                                                                                                    |                                                                     |                                                                                                    |                   |                   |                |                                    |
|----------------------------------------------------------------------------------------------------|----------------------------------------------------------------------------------------------------|---------------------------------------------------------------------|----------------------------------------------------------------------------------------------------|-------------------|-------------------|----------------|------------------------------------|
| Get Answers Take /                                                                                                    | Action                                                                                                    |                                                                     |                                                                                                    |                   | Hotes             | Contact Un     | 1 Epiteco                          |
| Conditions of Cardinas                                                                                                    | Equifies Credit File<br>As of: 05/02/201<br>Contradius F 380019                                                                     |                                                                     | ez                                                                                                    |                   |                   |                |                                    |
| > Martini                                                                                                    | Personal Info                                                                                                    | mation                                                              |                                                                                                    |                   |                   | 3.1240.5       | and the second second              |
| > Number Information                                                                                                    | The following information                                                                                                    | tion is typically added to yo                                       | or creditible ber                                                                                                    | mourier           | Not second i      |                | contra Cational<br>Cantas Primaria |
|                                                                                                    | Note-If cleputing you<br>order for your clepute                                                                                     | r piersienal information, sou                                       | maybe asked t                                                                                                    | a submit          | decuments to      | Gputtervisiter | or mail in                         |
| Personal Information                                                                                                    | Rame: Design Gam                                                                                                    |                                                                     |                                                                                                    |                   |                   |                | Construction from                  |
| A CONTRACTOR OF A CONTRACTOR OF A CONTRACTOR OF A CONTRACTOR OF A CONTRACTOR OF A CONTRACTOR OF A CONTRACTOR OF             | Social Security H                                                                                                    |                                                                     | VENETRINE                                                                                                    |                   |                   |                |                                    |
| Dispute Summary                                                                                                    |                                                                                                    |                                                                     |                                                                                                    |                   |                   |                | Clought Print Sect.                |
| Silvery of your Define                                                                                                    | Bate of Birth: Sept                                                                                                    |                                                                     |                                                                                                    |                   |                   |                | Counter Dischers<br>Durcht frühten |
| and the second second second second second second second second second second second second second second second            |                                                                                                    | tender 26, 1994                                                     |                                                                                                    |                   |                   |                |                                    |
| <ul> <li>Selfner on y of some Defines</li> <li>United the PCFB</li> <li>Removiding the Diffects of</li> </ul>               | Bate of Birth: Sept                                                                                                    | tender 26, 1994                                                     | ciy                                                                                                    | 2144              | Casta In          | te Noperted    |                                    |
| Silvery of your Definition                                                                                                  | Bate of Birth: Sept<br>Address Inform                                                                                               | tender 25, 1994<br>sation                                           | tay<br>RHERBOE                                                                                                    | Tiele<br>CA       | Casta De<br>Casta | te Riger tod   |                                    |
| <ul> <li>Solvaryay of your (Selfers<br/>Godar the PCPR)</li> <li>Thermolying the (Directs of<br/>islandly field)</li> </ul> | Bate of Birle: Sep<br>Address Inform<br>Carrent Weekow                                                                              | tender 26, 1994<br>etion<br>taxet<br>19141 webenston                | State of the local division of the local division of the local div | and so the second |                   | to Magner Tool | Dands His Am                       |
| <ul> <li>Solvaryay of your (Selfers<br/>Godar the PCPR)</li> <li>Thermolying the (Directs of<br/>islandly field)</li> </ul> | Bate of Birth: Sep<br>Address Inform<br>Canadi Weekset<br>Current                                                                   | tender 26, 1994<br>extion<br>151 ent<br>57<br>bit Makeuts ST<br>Sen | RHERSOE                                                                                                    | GA                | 90506             | le Repurbed    | Dands frie ken<br>Dissulation hen  |
| <ul> <li>Solvaryay of your (Selfers<br/>Godar the PCPR)</li> <li>Thermolying the (Directs of<br/>islandly field)</li> </ul> | Bate of Birls Sep<br>Address Inform<br>Constitution<br>Current<br>Former Address 1<br>Other Identifica                              | tender 26, 1994<br>extion<br>151 ent<br>57<br>bit Makeuts ST<br>Sen | RHERSOE                                                                                                    | GA                | 90506             | le Reperted    | Dands frie ken<br>Dissulation hen  |
| <ul> <li>Solvaryay of your (Selfers<br/>Godar the PCPR)</li> <li>Thermolying the (Directs of<br/>islandly field)</li> </ul> | Bate of Birls Sep<br>Address Inform<br>Conset Diverse<br>Conset<br>Format Address 1<br>Other Identific a<br>Yes base to other birls | tender 26, 1994<br>extion<br>151 ent<br>57<br>bit Makeuts ST<br>Sen | RHERBOG                                                                                                    | GA                | 90506             | la Riger lod   | Dands frie ken<br>Dissulation hen  |

6. On the following screen you're able to dispute your personal information on the left side bar. You can dispute your inquires, accounts and Negative information. Choose *Negative information* for now.

#### EQUIFAX

| Get Answers Take /                             | Action                                           |                         |                |          |                  | Home L                    | Carded Us 1        | Down                  |  |  |
|------------------------------------------------|--------------------------------------------------|-------------------------|----------------|----------|------------------|---------------------------|--------------------|-----------------------|--|--|
| Dredit File Table of Contants                  | Equitar Credit I<br>As of: 06/02/                | 2010                    | vise i. Ganza  | iez.     |                  |                           |                    |                       |  |  |
| Accounts                                       | Continuation & OBS                               |                         |                |          |                  |                           |                    | _                     |  |  |
| b logation                                     | Negative Accounts                                |                         |                |          |                  | Description of California |                    | Show Al Danada Cadara |  |  |
| • Negative Information                         | Accounts that contain a negative account status. |                         |                |          | -                | CONTRACTORS.              | and the second     | -                     |  |  |
| + Register Accounts                            | Open Accou                                       | nts                     |                |          |                  |                           |                    |                       |  |  |
| Collections                                    | Assessed.<br>Name                                | Account<br>Burster      | Date<br>Opened | Bearing  | Date<br>Reported | Feel.                     | Assent<br>Statue   | Credit<br>Taket       |  |  |
| Public Records                                 | BANDEW LOAN<br>SERVICE<br>Down Details           | 3400000                 | 08(2086        | \$181300 | 13/2808          | 411.911                   | 128+ DAVS PA       | er fik ken            |  |  |
| <ul> <li>Personal Information</li> </ul>       | Assessed.                                        | Received<br>Burtley     | Cale<br>Opened |          | Sale<br>Reported | Pied.<br>Date             | Assessed           | Credit                |  |  |
| D Empide Kanymany                              | CAPITAL ONE                                      | 4388541485              | 08/1986        | \$1,347  | 85/2804          | 6210                      | 128+ DAVE PM       |                       |  |  |
| Secency dyse Rights<br>Under the FOM           | BANK USA<br>Shon Edulo                           | #2400H                  | 10.000         |          | 0.0503           | 203522                    | 0.0<br>Gias        | un bis ter            |  |  |
| Paravdying the Ellincia of                     | Accord Name                                      | Accession in the second | Date           | Bellevie | Date Notes       | Field                     | Assessed           | Credit<br>Lines       |  |  |
| Monthly Evel:<br>9 Your Rights Under State Low | HY CITE<br>CORPORATION                           | 213800001               | 0202087        | \$290    | 862808           | \$162                     | PWYS 01-58<br>DAYS | 5.018                 |  |  |
| 39 Yold Foglie's Onder Make Law                | Show Datals                                      |                         |                |          |                  |                           | One                | uto this has          |  |  |

Copyright by CreditReporteBook.com- All Rights Reserved - Get your Credit Score

Once you're ready to dispute, click on the "*Dispute this Item*" on the right side of each account.

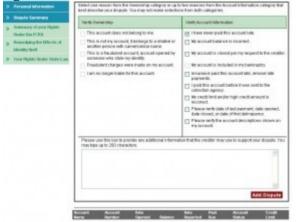

Select a reason that best describe your dispute.

Click "Add Dispute" and continue doing the same process for all the accounts you want to dispute.

| ve information                  | Your Dispute Summary                                                                                                    |           |                |                              |                                        |                                         |  |  |  |
|---------------------------------|----------------------------------------------------------------------------------------------------|-----------|----------------|------------------------------|----------------------------------------|-----------------------------------------|--|--|--|
| ad Mormation                    | Here are the terms in the Equiter Credit F is thet you have flagged for dispute. Please review your selections. Once you are ready to initiate your dispute, provide your erreat address in the space provided and submitthe form.                                                           |           |                |                              |                                        |                                         |  |  |  |
| e Sammary                       | Toll Delete Type                                                                                                    |           | Type           | Name/Account/Date            | Reason                                 |                                         |  |  |  |
| ory of your Flights<br>the FCRA | 8                                                                                                    | 18        | Account        | BAYMEW LOAN<br>SERVICI       | 340000                                 | I have rever paid this account<br>tate. |  |  |  |
| long the Effects of<br>the R    | e                                                                                                    | 18        | Account        | CAPITAL ONE BAN<br>KUSA      | 43886414966250000                      | I have never paid this account late.    |  |  |  |
| lights Under State Law          | e                                                                                                    | 18        | Account        | FIRST NATIONAL<br>CREDI      | 4239004022080000                       | I have never paid this account liste.   |  |  |  |
|                                 | Delivery Method Authorization                                                                                                    |           |                |                              |                                        |                                         |  |  |  |
|                                 | Fields designated with an attentisk rith are required.                                                                                                    |           |                |                              |                                        |                                         |  |  |  |
|                                 | I esthetize Epulies to provide more written motive all the dispotentiality by positing the results online and natifying me<br>via enable were such results are added, a understand that Equitals shall not provide me written natice of the<br>dispotent results to mail in any other means. |           |                |                              |                                        |                                         |  |  |  |
|                                 | By clicking have, you agree to the Delivery Method above. *                                                                                                    |           |                |                              |                                        |                                         |  |  |  |
|                                 | Check here to include only the last # legits at your Sacial Security Manders on any Equilas consequence to your related to the deputs.<br>Person provide un offeringer and address to only you when the results are available.                                                               |           |                |                              |                                        |                                         |  |  |  |
|                                 | Your et                                                                                                    | evail add | iness # @      |                              |                                        |                                         |  |  |  |
|                                 | Costler                                                                                                    | a liost a | meil eddress i | • 0                          | 1                                      |                                         |  |  |  |
|                                 | Hote 1                                                                                                    | be meet   | dick on the Eu | Cancel Dispute batton to ser | nd your dispute request<br>Subwelt Dis |                                         |  |  |  |

Once you have disputed all your accounts, you will be taken to *Your Dispute Summary*. You will see all the accounts you have disputed. 36

Copyright by CreditReporteBook-All Rights Reserved - Get your Credit Score

Check both boxes and enter your email address.

Make sure it is a valid email address because Equifax is going to email you your results. Once you're done, click "**Submit Dispute**".

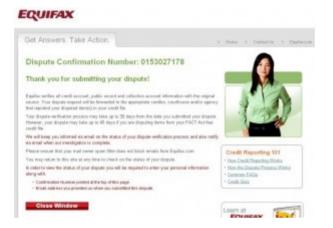

And that's it, you're done. You will be given your dispute confirmation number for your records and that's how you dispute using Equifax. You may close the window.

#### So now what, you ask?

When you get your "repaired" credit report back from the credit bureaus, they will summarize what changed on your credit report due to your challenges. You can compare this list to your own notes or just to the previous credit report.

Please note that if an account you challenged didn't get deleted or updated, then it is your choice to try and resolve the debt with the creditor. You should have all the creditors' contact information from the credit reports you printed.

#### Wait for the credit bureau to finish investigating.

Once the credit reporting agency has received your dispute, they are obligated to investigate. This obligation is not contingent upon you having been denied credit. According to the Fair Credit Reporting Act of 1997, the credit bureaus must take the following steps:

• The credit reporting agencies must resolve consumers' disputes within a **30 days** limit.

• In response to consumers' complaints in which documentation in support of their disputes was disregarded, the credit bureaus have to consider and transmit to the furnisher all relevant evidence submitted by the consumer the first time.

• Consumers will receive written notice of the results of the investigation within five days of its completion, including a copy of the amended credit file if it changed based on the dispute.

• Once information is deleted from a credit file, the credit bureaus can not reinsert it unless the entity supplying the information certifies that the item is complete and accurate and the credit bureau notifies the consumer within five days.

The Federal Trade Commission says that inaccurate credit reports are the number-one source of consumer complaints and that it is quite common for problems to take six or more months to be resolved. All of the big-three agencies are working on making sure that all disputes are handled within 30 days.

If the new investigation reveals an error, you may ask that a corrected version of the report be sent to anyone who received your report within the past six months. Job applicants can have corrected reports sent to anyone who received a report for employment purposes during the past two years. However, this is unlikely to repair any damage done when your credit report was first pulled, so don't waste your time or energy on this approach.

#### **My FICO Score**

After you have challenged every negative account on your credit report, it is time to look at your new credit score, also known as FICO score. Unfortunately, you can't view your credit score for free but don't worry, there are several websites who offer great deals to view your credit score and several of them offer free trials and others charge as low as \$7.00 -\$15.00.

Here are some Websites I highly recommend:

<u>MyFICO.com</u> ←

## <u>CreditReport.com</u> ←

Not happy with your New Credit Score

### Don't have a whole lot of time to bring up your score?

Here are some quick ways (in less than 30 days!):

Pay down your credit cards. Paying off your installment loans may be able to help your score but typically not as dramatically as paying down — or paying off — revolving accounts like credit cards. The FICO model and even (from what we understand) the Vantage scoring system now used by the Big 3 weigh credit card debt more heavily. Each individual card as well as your total revolving line should be below 25%. If your goal is to increase your credit score – forget about paying down your high interest rate cards first. Work on getting those balances down over higher interest rates to reap the most improvement in credit score.

Don't use your whole credit line every month, even if you pay your balance in full. Your available credit is averaged over your billing cycle, which is sometimes less than 30 days. If your limit is say, \$5000 and you charge \$5000, even if you pay it off each month, your credit balance is still going to show \$2500 (a 50% usage limit), which is going to make your score plunge.

For most small business owners, their credit cards are the way they purchase goods and supplies every month. If the card's limits are used to the hilt – this can hurt. But wait you say, these are business cards. Yes, they are and most small business owners still have to personally guarantee their business cards, which means they show up on personal credit reports. If you need to use all of the available credit line on your cards, you may want to consider getting a new card to spread out the credit lines a little.

## **Specialized techniques:**

Depending on the type of listing, you may also want to try these separate techniques:

• **Collections** – you should always try to use the debt validation technique on collections. This should be in addition to your credit repair efforts with the credit bureaus.

• **Charge-offs**. Try disputing the information within the listing, like the date the account was opened, the high balance, the amount owed, etc. If any of the information is incorrect, you have a good chance of getting the whole thing deleted off of your report.

• **Judgments**. If you were never served for a judgment, you may have a chance of getting it vacated (voided).

Visit CreditReporteBook.com for more great tips.

Here is one of my favorites tips listed on my website:

Get a collection agency to agree to remove a debt from your report if you pay it. This method is called "pay for delete" and it works like a charm on smaller amounts of \$500 and under, especially medical collections.

Remember to get the agreement in writing before you pay them anything, and only send a money order after you get them to agree.

Here are some Websites I highly recommend:

<u>MyFICO.com</u> ←

<u>CreditReport.com</u> ←

Protect your identity

## <u>TrustedID</u> ←

Easy Credit Card companies who will approve you

## <u>Visa</u> ←

## <u>Master Card</u> ←

Copyright by CreditReporteBook.com- All Rights Reserved - Get your Credit Score